### **BAB III**

# **METODE PENELITIAN**

## **A. Pendekatam dan Jenis Penelitian**

1. Pendekatan Penelitian

 $\overline{\phantom{a}}$ 

Dalam penelitian ini peneliti menggunakan pendekatan asosiatif yaitu, penelitian yang digunakan untuk mengetahui hubungan antara dua variabel atau lebih. Dengan penelitian ini maka akan dapat dibangun suatu teori yang dapat dipengarui untuk menjelaskan, meramalkan dan mengontrol suatu gejala.<sup>1</sup> Pendekatan penelitian asosiatif ini minimal terdapat dua variabel yang dihubungkan. Dalam penelitian yang dilakuakan oleh penulis, bentuk hubungan ini bersifat sebab akibat (Kausal), yaitu hubungan yang bersifat mempengaruhi dua variabel atau lebih.

Variabel yang digunakan untuk mengetahui pengaruh yang bersifat sebab akibat (Kausal) antara variabel independen dan variabel dependen dengan menggunakan jenis penelitian kuantitatif dengan pendekatan asosiatif serta menggunakan metode korelasi dan teknik regresi ganda. Metode korelasional ini bertujuan untuk mengetahui tingkat dan arah hubungan atau pengaruh antara variable-variable penelitian.<sup>2</sup> Adapun untuk teknik analisis product moment digunakan untuk mencari nilai koefisien (hubungan) antara variable bebas dan variable terikat.

<sup>1</sup> Ahmad Tanzeh dan Suyitno, *Dasar-Dasar penelitian,* (Surabaya: Lembaga Kajian Agama dan Filsafat (eL-KAF), 2006)

<sup>2</sup> Tulus Winarsunu, *Statistik Dalam Penelitian Psikologi dan Pendidika,* cet ke-3(Malang: UMM, 2006), hlm. 239.

#### 2. Jenis Penelitian

Sesuai dengan judul penelitian dan tujuan nya, maka pendekatan dalam penelitian ini menggunakan metode kuantitatif dengan pendekatan asosiatif, yang hasil penelitiannya berupa angka-angka dan analisis data menggunakan statistik. Menurut Sugiono Metode Kuantitatif dinamakan metode penelitian tradisional, karena metode ini sudah cukup lama di gunakan sehingga sudah mentradisi sebagai metode untuk penelitian. Metode ini bersifat positivistik karena berlandaskan pada filsafat positivme. Metode ini sebagai metode ilmiah/scientific karena telah memenuhi kaidah-kaidah ilmiah yaitu, konkrit/empiris, obyektif, terukur, rasional dan sistematis. Metode ini juga disebut metode discovery, karena dengan metode ini dapat ditemukan dan dikembangkan berbagai iptek baru.<sup>3</sup>

#### **B. Variabel Penelitian**

Dalam sebuah penelitian seorang peneliti harus menitik beratkan perhatiannya terhadap sesuatu yang akan diteliti, yakni obyek penelitian. Variabel adalah "obyek penelitian atau upaya yang menjadi titik perhatian suatu penelitian". <sup>4</sup> Dalam keterangan yang panjang Sudjana mengemukakan tentang variabel sebagai berikut: Variabel dalam penelitian di bedakan menjadi dua kategori utama, yakni variabel terikat atau variabel independent dan varibel dependen. Variabel bebas adalah variabel perlakuan atau sengaja dimanipulasi untuk diketahui intensitasnya atau pengaruhnya terhadap variabel terikat,

<sup>3</sup>Sugiyono,*MetodePenelitianKuantitatif,KualitatifdanR&D*.(Bandung:Alfabet,2010), hlm. 7 <sup>4</sup> Suharsimi Arikunto, *Prosedur Penelitian Suatu Pendekatan Praktik,* cet.14(Jakarta :

Rineke Cipta, 2010), hal.161

variabel terikat adalah variabel yang timbul akibat variabel bebas atau respon dari variabel bebas. Oleh sebab itu, variabel terikat menjadi tolak ukur indikator keberhasilan variabel bebas.<sup>5</sup>

Didasarkan pada masalah yang diangkat dalam penelitian ini, maka variabel-variabel yang dipakai dalam penelitian ini adalah sebagai berikut :

- a. Variabel Independen (*independent variabel*) atau variabel X adalah variable stimulus, predictor antecedent. Dalam bahasa indonesia sering disebut sebagai variabel bebas. Variabel bebas adalah variabel yang mempengaruhi atau yang menjadi sebab berubah nya atau timbulnya variabel dependen (terikat). Variabel ini sering disebut pengaruh atau mempengaruhi variabel lain, variabel bebas dalam penelitian ini adalah kegiatan keagamaan. Dengan indikator, yaitu:
	- 1. Kedisiplinan Shalat Fardhu
	- 2. Tadarus Al-Qur'an.

- 3. Puasa Sunnah (Senin dan Kamis)
- b. Variabel Dependen (*dependent variabel*) atau variabel Y adalah variable Out put, kriteria, konsekuen. Dalam Bahasa Indonesia sering disebut sebagai variabel terikat. Variabel terikat merupakan variabel yang dipengaruhi atau menjadi akibat karena adanya variabel bebas.<sup>6</sup> Dalam penelitian ini yang menjadi variabel terikatnya adalah Prestasi belajar Pendidikan Agama Islam (PAI) siswa.

<sup>5</sup> Nana Sudjana, *Tuntunan Menyusun Karya Ilmiah*, (Bandung : Sinar Baru Algesindo, 1999), hal 79

<sup>6</sup> Deni Darmawan, *Metode penelitian Kuantitatif*, cet.2 (Bandung: PT. Remaja Rosdakarya, 2014), hal.109

# **C. Populasi, Sampel dan Teknik Pengambilan Sampel**

1. Populasi

l

Populasi berasal dari bahasa Inggris "*population"* yang berarti jumlah penduduk. Oleh karena itu, apabila disebut kata populasi orang kebanyakan menghubungkan nya dengan masalah-masalah kependudukan. Hal tersebut ada benarnya juga, karenaitu merupakan makna kata populasi yang sesungguhnya. Kemudian pada perkembangan selanjutnya, kata populasi sangat populer dan digunakan diberbagai disiplin ilmu.

Dalam metode penelitian kata populasi sangat populer digunakan untuk menyebutkan serumpun atau sekelompok objek yang menjadi sasaran penelitian. makapopulasi merupakan suatu wilayah generalisasi. Populasi penelitian merupakan keseluruhan *(universum)* dari objek penelitian yang berupa manusia, hewan, tumbuh-tumbuhan, udara, gejala, nilai, peristiwa, sikap hidup dan sebagainya. Sehingga objek-objek ini dapat menjadi sumber penelitian.<sup>7</sup>

Populasi adalah keseluruhan objek penelitian. Apabila seseorang ingin meneliti semua elemen yang ada dalam wilayah penelitian, maka penelitian nya merupakan penelitian populasi. <sup>8</sup> Adapun dapat difahami bahwa populasi adalah kelompok besar yang mempunyai karakteristik tertentu yang menarik untuk ditelitidan merupakan keseluruhan dari subjek

<sup>7</sup>Burhan Bungin, *Metodologi Penelitian Kuantitatif: Komunikasi, Ekonomi dan Kebijakan Publik serta Ilmu-ilmu sosial lainnya*, (Jakarta: Kencana, 2008), hal. 99

<sup>8</sup> Suharsimi Arikunto, *Prosedur Penelitian Suatu Pendekatan Praktik,* cet.14(Jakarta : Rineke Cipta, 2010), Hal.173

penelitian. Adapun yang menjadi populasi dalam penelitian ini adalah keseluruhan siswa di MA At-Thohiriyah Ngantru Tulungagung yang berjumlah 108 siswa, yang terbagi menjadi enam kelas. Adapun rinciannya adalah sebagai berikut:

### **Table 3.1**

| N <sub>0</sub>          | <b>Kelas</b> | <b>Jumlah</b> |
|-------------------------|--------------|---------------|
| $\mathbf{1}$            | $X-A$        | 15            |
| $\overline{2}$          | $X-B$        | 16            |
| $\mathbf{3}$            | $XI-A$       | 20            |
| $\overline{\mathbf{4}}$ | $XI-B$       | 22            |
| 5                       | XII-A        | 16            |
| 6                       | XII-B        | 17            |
|                         | <b>TOTAL</b> | 106           |

Jumlah Populasi Siswa MA AT-THOHIRIYAH Ngantru Tulungagung.

### 2. Sampel

 $\overline{a}$ 

Sampel adalah bagian dari populasi yang diambil melalui cara-cara tertentu yang juga memiliki karakteristik tertentu, jelas dan lengkap yang dianggap bisa mewakili populasi.<sup>9</sup> Dalam penelitian ini sampel juga bisa diartikan sebagai kelompok kecil individu yang dilibatkan langsung dalam penelitian atau sebagian dari yang diteliti. Adapun yang dimaksud sampel

<sup>9</sup> M. Iqbal Hasan, *Pokok-pokok Statistik 2 (Statistik Inferensif)*, (Jakarta: PT. Bumi Aksara, 2012) hlm. 84.

dalam penelitian ini adalah sebagian atau semua siswa di MA At-Thohiriyah Ngantru Tulungagung.

#### 3. Teknik Pengambilan Sampel

Teknik pengambilan sampel yang digunakan dalam penelitian ini adalah teknik *proportionate stratified random sampling* karena teknik ini digunakan bila populasi mempunyai anggota/unsur yang tidak homogen dan berstrata secara proporsional.<sup>10</sup> Peneliti menggunakan teknik ini dengan cara semua anggota populasi di kelompokkan dan diacak berdasarkan strata. Strata ditentukan menurut tingkatan kelas. Dengan demikian masing-masing sampel untuk tingkatan kelas harus proporsional sesuai dengan populasi.

Dari populasi sebanyak 106 siswa, maka pemulis menggunakan 25% untuk dijadikan sampel penelitian dengan mengikuti pendapat *Suharsimi Arikunto* telah memberikan acuan bahwa apabila subjeknya kurang dari 100 orang, lebih baik diambil semua dan apabila jumlah subjeknya lebih besar, maka dapat diambil 10-15 % atau 20-25 % atau lebih dari jumlah populasi yang ada. <sup>11</sup> Jadi 25% dari 106 adalah 27. Dengan demikian sampel yang diambil dalam penelitian ini adalah keseluruhan responden.Untuk menemukan ukuran sampel menggunakan teknik pengambilan sampel dengan rumus sebagai berikut:<sup>12</sup>

<sup>&</sup>lt;sup>10</sup> Sugiyono, *Metode Penelitian Kuantitatif Kualitatif dan R & D*, cet. 21, (Bandung: Alfabeta, 2014), hlm. 82.

<sup>11</sup> Suharsimi Arikunto, *Prosedur Penelitian Suatu Pendekatan*… hlm. 120.

<sup>12</sup> Sugiyono, *Metode Penelitian Kuantitatif Kualitatif …* hlm. 90.

$$
n_i = \frac{N_i}{N} \ . n
$$

Keterangan:

ni = jumlah sampel menurut stratum

n = jumlah sampel seluruhnya

Ni = jumlah populasi menurut stratum

 $N =$  jumlah populasi seluruhnya.

### **Tabel 3.2**

Pengambilan Sampel Siswa di MA At-Thohiriyah Ngantru Tulungagung

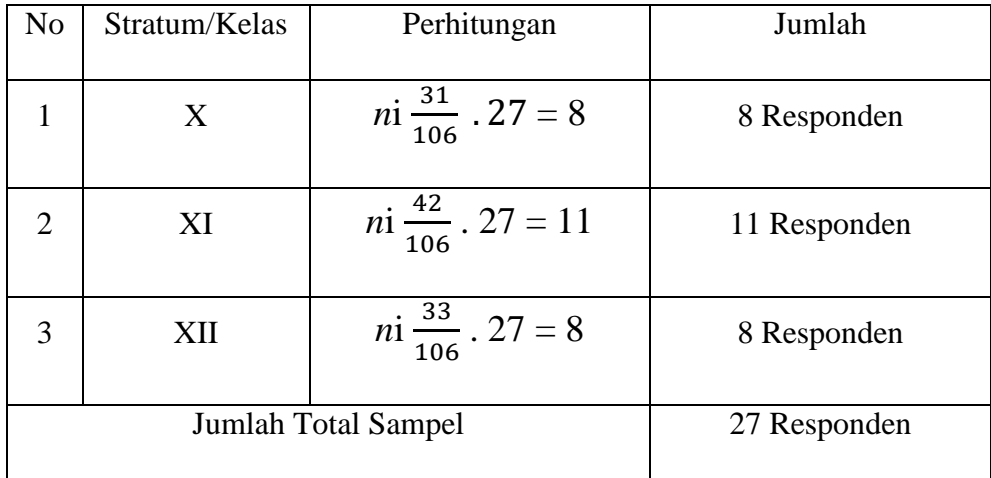

# **D. Kisi-kisi Instrumen**

Sebelum menyusun instrumen yang berupaa angket dalam pengumpulan data yang akan dibahas berikutnya, ada beberapa hal yang harus dilakukan yaitu membuat kisi-kisi instrumen. Dalam kisi-kisi instrumen diambil masingmasing indikator dari variabel berdasarkan teori yang ada sebagai pengukur nya. Adapun kisi-kisi instrumen yang akan dijadikan dalam penyusunan soalsoal dalam angket sebagai berikut:

# **Tabel 3.3**

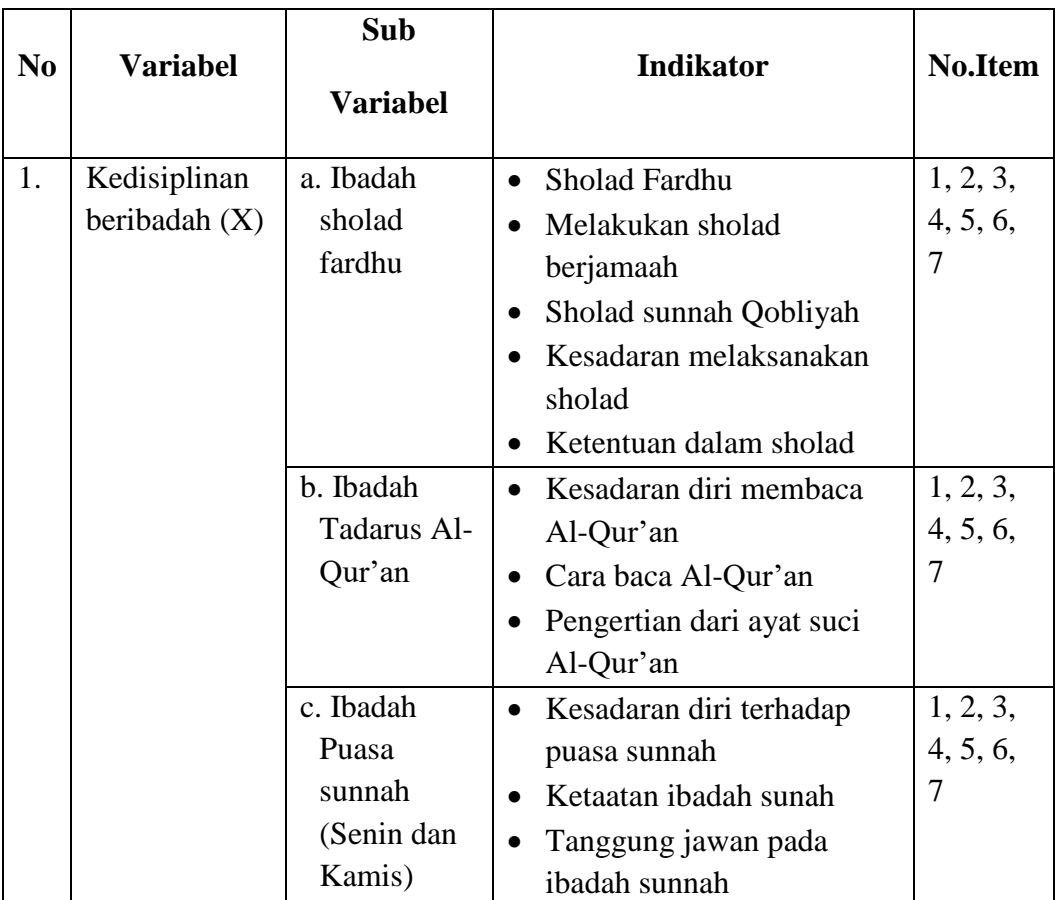

# **Kisi-kisi Instrumen**

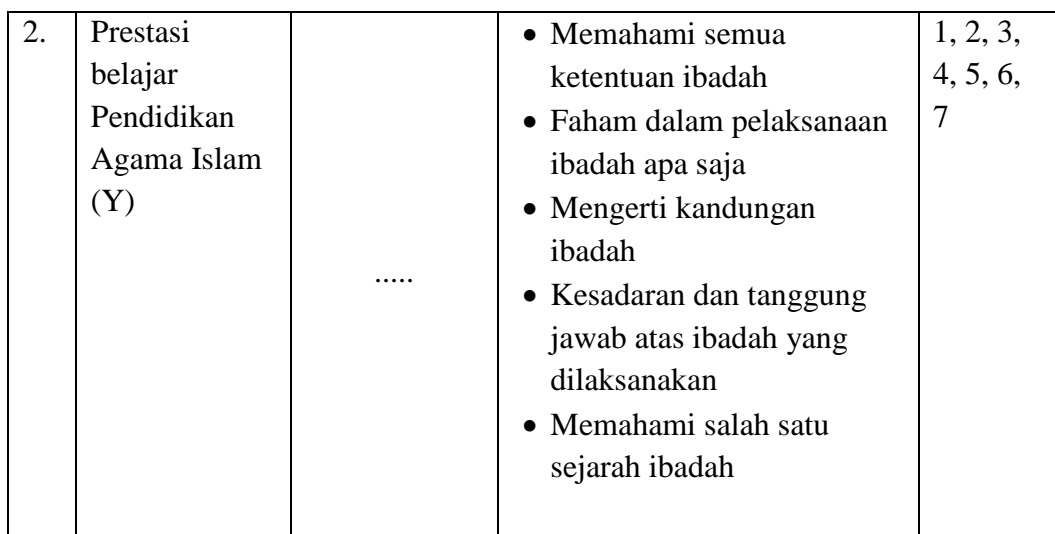

# **E. Instrumen Penelitian**

 $\overline{\phantom{a}}$ 

Dalam sebuah penelitian sudah merupakan sebuah keharusan untuk menyiapkan instrumen (alat) penelitian. Menurut Suharsimi Arikunto, instrumen pengumpulan data adalah alat bantu yang dipilih dan digunakan peneliti dalam kegiatannya mengumpulkan agar kegiatan tersebut menjadi sistematis dan dipermudah olehnya.<sup>13</sup> Instrumen pengumpulan data ini digunakan untuk mendapatkan hasil yang maksimal sehingga validitas penelitian dapat diwujudkan.

Instrumen yang disiapkan adalah instrumen observasi, dokumentasi dan instrumrn angket. Dari ketiga instrumen diatas, yang dijadikan instrumen utama adalah instrumen angket, sedangkan instrumen lainnya merupakan sebagai pelengkap untuk memperkuat dan mendukung data yang diperoleh melalui angket.

<sup>13</sup> Suharsimi Arikunto, *Managemen Penelitian*..., hal.10

#### **F. Data dan Sumber Data**

1. Data

Data adalah "hasil pencatatan peneliti, baik yang berupa fakta ataupun angka". <sup>14</sup> Adapun data yang di kumpulkan dalam penelitian ini ada duayaitu:

- a. Data primer adalah sumber data yang langsung memberikan data kepada pengumpul data.<sup>15</sup> Sumber data primer dari penelitian ini adalah hasil angket tentang pengaruh kedisiplinan beribadah terhadap prestasi belajar pendidikan agama islam (PAI) siswa MA At-Thohiriyah Ngantru Tulungagung.
- b. Data sekunder merupakan sumber yang tidak langsung memberikan data kepada pengumpul data, misalnya lewat orang lain atau lewat dokumen.<sup>16</sup> Data ini diperoleh dari pihak lain dan tidak langsung diperoleh dari subjek penelitian nya. Data sekunder biasanya berwujud data dokumentasi atau data lapangan yang tersedia.<sup>17</sup> Sumber data sekunder dari penelitian ini adalah berupa data-data pendukung, seperti macam-macam kegiatan keagamaan dan profil MA At-Thohiriyah Ngantru Tulungagung.

 $\overline{a}$ 

<sup>14</sup> Suharsimi Arikunto, *Prosedur Penelitian, Suatu Pendekatan Praktik, Edisi Revisi VI,*  (Jakarta : Rineka Cipta. 2006), hal 99

<sup>15</sup> Sugiyono, *Metode Penelitian Kuantitatif Kualitatif …* hlm. <sup>16</sup>*Ibid*, hal.137

<sup>17</sup>*Ibid*, hal.137

#### 2. Sumber Data

Sumber data dalam penelitian adalah sukjek darimana data diperoleh. Apabila peneliti menggunakan kuesioner atau wawancara dalam pengumpulan datanya, maka sumberdata disebut responden, yaitu orang yang merespon dan menjawab pertanyaan-pertanyaan peneliti, baik pertanyaan tertulis maupun lisan.<sup>18</sup>

Menurut sumbernya, data dapat dibedakan menjadi dua jenis, yaitu data intern dan dat ekstern. Data interen adalah data yang yang diperoleh atau sumber dari dalam suatu instansi (lembaga, organisasi). Sedangkan data ekstern adalah data yang diperoleh atau yang bersumber dari luar instansi.<sup>19</sup>

#### **G. Teknik Pengumpulan Data**

Dalam penelitian ini penulis menggunakan beberapa metode pengumpulan data, yaitu:

- 1. Metode Pengumpulan data
	- a) Metode Dokumentasi

 $\overline{\phantom{a}}$ 

Metode dokumentasi adalah mencari data mengenai hal-hal atau variabel yang berupa catatan, transkip, buku, surat kabar, majalah, prasasti, notulen, rapat, agenda dan sebagainya.<sup>20</sup> Metode dokumentasi dilakukan guna memperoleh data tertulis tentang jumlah siswa, jumlah kelas, dan data lain yang diperlukan berupa dokumen-dokumen yang

<sup>18</sup> Suharsimi Arikunto, *Prosedur Penelitian Suatu Pendekatan Praktik,* cet.14(Jakarta : Rineke Cipta, 2010), Hal.172

<sup>19</sup> Ahmad Tanzeh, *Pengantar metode Penelitian*, (Bandung: Teras), Hal.54

<sup>20</sup> Suharsimi Arikunto, *Prosedur Penelitian Suatu Pendekatan*…*,* hlm. 206.

berkaitan dengan kegiatan-kegiatan Sholad Fardhu dan Tadarus Al-Qur'an siswa.

#### b) Metode Angket (*Questioners*)

Angket adalah suatu alat pengumpul informasi dengan cara menyampaikan sejumlah pertanyaan tertulis untuk dijawab secara tertulis pula oleh responden.<sup>21</sup> Teknik ini digunakan untuk mencari data tentang kegiatan-kegiatan keagamaan yang diikuti oleh siswa dan akhlakul karimah siswa. Angket dapat berupa pertanyaan atau pernyataan tertutup atau terbuka, dapat diberikan kepada responden secara langsung atau dikirim melalui pos atau internet. $^{22}$ 

# 2. Instrumen Pengumpulan Data

Dalam sebuah penelitian suidah merupakan keharusan dalam menyiapkan instrumen (alat) penelitian, guna mendapatkan hasil yang maksimal sehingga validitas penelitian tidak diragukan lagi. Gempur Santoso berpendapat "kualitas data yang sangat menentukan kualitas penelitian" kualitas data teergantung pada instrumen (alat) yang di gunakan untuk mengumpulkan data penelitian.<sup>23</sup>

Adapun instrumen yang peneliti gunakan dalam penelitian ini adalah Observasi, Dokumentasi dan Angket.

<sup>21</sup> S. Margono, *Metodologi Penelitian Pendidikan…* hlm. 167.

<sup>22</sup> Sugiyono, *Metode Penelitian…,* hlm. 142.

<sup>23</sup> Gempur santoso, *Metodologi Penelitian Kuantitatif*, (Jakarta: Prestasi pustaka Publiser, 2005), hal.62

### a) Uji Validitas

Uji validitas yang dipakai adalah validitas internal. Untuk menguji validitas tiap item instrumen adalah dengan mengkorelasikan antara skor-skor tiap item dengan skor total keseluruhan instrumen. Uji validitas dilakukan dengan cara mengkorelasikan antara skor yang di dapat siswa dalam angket dengan skor total yang di dapat. Rumus yang digunakan adalah:<sup>24</sup>

$$
r_{xy} = \frac{n(\sum XY) - (\sum X)(\sum Y)}{\sqrt{\{n(\sum X)^2 - (\sum X)^2\}\{n(\sum Y^2 - (\sum Y)^2\}}}
$$

Keterangan:

 $\overline{a}$ 

 $r_{xy}$  = Koefisien korelasi n = Jumlah responden  $\sum X$  = Jumlah skor item  $\sum Y$  = Jumlah skor total

Adapun pengukuran tersebut penulis menggunakan aplikasi *spss 20,0 for windows*. Dasar pengambilan keputusan uji validitas dengan rumus analysis correlation pearson, apakah korelasi itu signifikan atau tidak dengan mengonsultasikan hasil  $r_{xy}$  dan  $r_{table}$  dengan taraf signifikansi 5%. Bila  $r_{xy} > r_{label}$  maka item tersebut dikatakan valid. Dan sebaliknya jika  $r_{xy} < r_{table}$  maka item tersebut dikatakan tidak valid. Adapun jumlah pertanyaan yang digunakan tentang pengaruh

<sup>24</sup> Burhan Bungin, *Metodologi Penelitian Kuantitatif, Ekonomi dan Kebijakan Publik Serta Ilmu-Ilmu Sosial Lainnya,* (Jakarta: Kencana, 2008), hlm. 197.

kedisiplinan beribadah siswa MA At-thohiriyyah Ngantru, Tulungagung ada 28 item, dengan hasil perhitungan uji validitas sebagai berikut :

| N <sub>0</sub> | <b>T</b> hitung | $r_{label}$ | Keputusan |
|----------------|-----------------|-------------|-----------|
| $\mathbf{1}$   | 0,453           | 0,423       | Valid     |
| $\overline{2}$ | 0,756           | 0,423       | Valid     |
| 3              | 0,694           | 0,423       | Valid     |
| $\overline{4}$ | 0,701           | 0,423       | Valid     |
| 5              | 0,577           | 0,423       | Valid     |
| 6              | 0,532           | 0,423       | Valid     |
| 7              | 0,650           | 0,423       | Valid     |

**Tabel 3.4** Hasil Hii Validitas variabel  $(Y_1)$ 

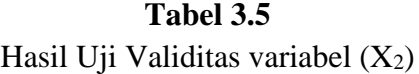

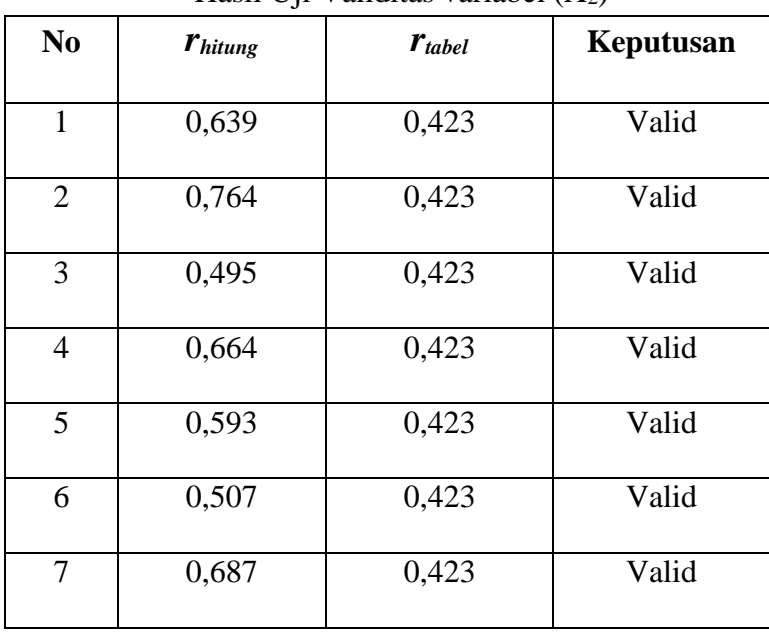

| N <sub>0</sub> | <b>Thitung</b> | $r_{label}$ | Keputusan |
|----------------|----------------|-------------|-----------|
| $\mathbf{1}$   | 0,615          | 0,423       | Valid     |
| $\overline{2}$ | 0,462          | 0,423       | Valid     |
| 3              | 0,621          | 0,423       | Valid     |
| $\overline{4}$ | 0,478          | 0,423       | Valid     |
| 5              | 0,477          | 0,423       | Valid     |
| 6              | 0,508          | 0,423       | Valid     |
| 7              | 0,551          | 0,423       | Valid     |

**Tabel 3.6** Hasil Uji Validitas variabel (X3)

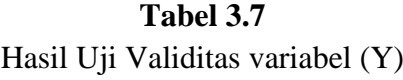

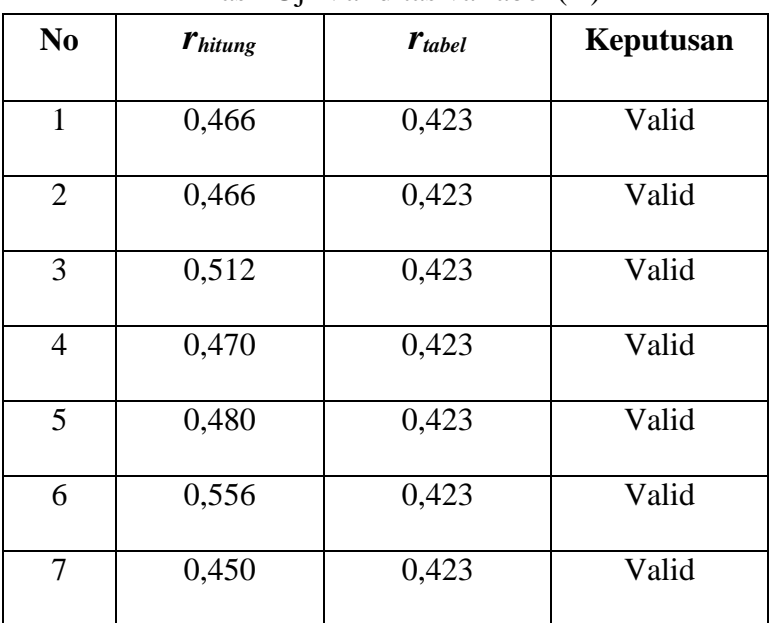

# b) Uji Reliabilitas

Uji reabilitas adalah indeks yang menunjukkan sejauh mana suatu alat pengukur dipakai dua kali untuk mengukur gejala yang sama dan hasil pengukuran yang diperoleh relatif konsisten, maka alat pengukur tersebut disebut reliabel. Dengan kata lain, reabilitas menunjukkan konsistensi suatu alat pengukur di dalam mengukur gejala yang sama.<sup>25</sup> Rumus untuk mengukur reliabilitas instrument menggunakan rumus *Alpha Cronbach* sebagai berikut:

$$
r_{11} = \left(\frac{n}{n-1}\right)\left(\frac{1-\sum \sigma_i^2}{\sigma_t^2}\right)
$$
 Dengan  $\sigma_i^2 = \frac{\sum X^2 - \frac{\left(\sum X\right)^2}{N}}{N}$  atau  $\sigma_t^2 = \frac{\sum Y^2 - \frac{\left(\sum Y\right)^2}{N}}{N}$ 

Keterangan:

- $r_{11}$  = reliabilitas instrument (koefisien Alpha)
- n = banyak nya butir soal
- $\sigma_i^2$  = varians skor tiap item soal
- $\sigma_t^2$  = varian skor total
- $X =$ skor hasil uji coba
- $N =$ banyaknyapesertates
- $Y =$  total skor

Untuk reabilitas ini peneliti menggunakan *spss 20.0 for windows.*

<sup>25</sup>*Ibid.,* hlm. 55.

Kemudian untuk menguji apakah pengaruh itu reliable, maka ukuran kemantapan alpha dapat diintrepretasikan sebagai berikut:<sup>26</sup>

- a. Nilai Alpha Cronbach's  $0.00 0.20 =$  kurang reliable
- b. Nilai Alpha Cronbach's  $0,21 0,40 =$  agak reliable
- c. Nilai Alpha Cronbach's  $0,41 0,60 =$  cukup reliable
- d. Nilai Alpha Cronbach's  $0.61 0.80$  = reliable
- e. Nilai Alpha Cronbach's  $0,81 1,00 =$  sangat reliable

Adapun hasil perhitungan reabilitas instrument adalah sebagai berikut:

### **Tabel 3.8**

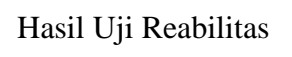

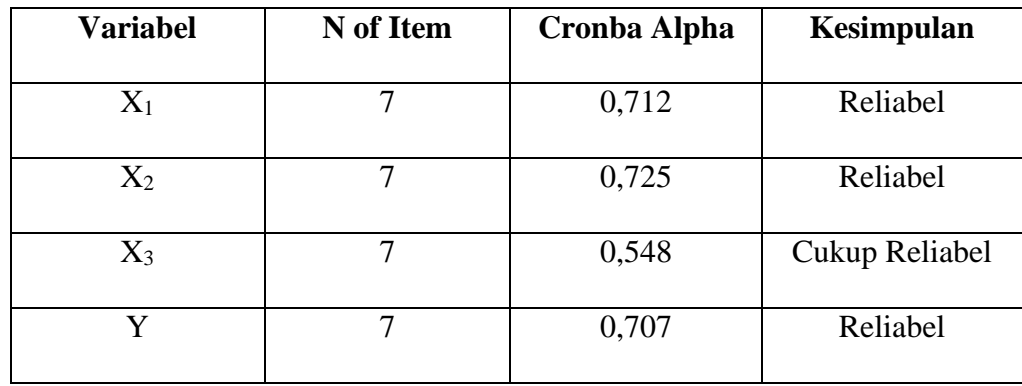

#### **H. Teknik Analisis Data**

 $\overline{a}$ 

Dalam menganalisis data yang telah terkumpul, penulis menggunakan metode statistik, karena jenis penelitian yang digunakan adalah penelitian kuantitatif. Tujuan analisis ini adalah menyederhanakan data dalam bentuk

<sup>26</sup> Agus Eko Sujianto, *Aplikasi Statistik dengan SPSS '16,* (Jakarta: Prestasi Pustaka, 2009), hlm. 97

yang lebih mudah dibaca dan ditafsirkan.Adapun teknik yang dilakukan penulis dalam menganalisis data meliputi beberapa tahap sebagai berikut :

1. Analisis Data Statistik Deskriptif

Analisis data statistic deskriptif adalah analisis yang digunakan untuk menganalisis data dengan cara mendeskripsikan atau mengambarkan data yang telah terkumpul sebgaimana adanya tanpa bermaksud membuat kesimpulan yang berlaku umum tau generalisasi.<sup>27</sup> Analisis ini meliputi editing data, peng-skoran penyajian data dengan table, perhitungan modus, mean dan median.

a) Editing data

Editing adalah kegiatan yang dilaksanakan setelah peneliti selesai menghimpun data di lapangan.<sup>28</sup> Pada tahap ini peneliti akan melakukan pengecekan terhadap data yang diperoleh, khususnya pada angket yang telah di isi oleh siswa. Angket tersebut diteliti satu per satu tentang kelengkapan pengisian, kejelasan penelitiannya dan kebenaran pengisian angket, sehingga terhindar dari kekeliruan dan kesalahan.

### b) Skoring

 $\overline{a}$ 

Tahap selanjuntnya setelah dilakukan pengecekan angket kemudian pemberian skor pada setiap butir-butir pertanyaan yang terdapat dalam angket. Pemberian skor ini dilakukan dengan memperhatikan jenis data

<sup>27</sup> Sugiyono, *Metode Penelitian…,* hlm. 148.

<sup>28</sup> Burhan Bungin, *Metodologi Penelitian Kuantitatif…* hlm. 175.

yang ada. Adapun peskoran angket merujuk pada lima alternatif jawaban, sebagaimana berikut:

# **Tabel. 3.9**

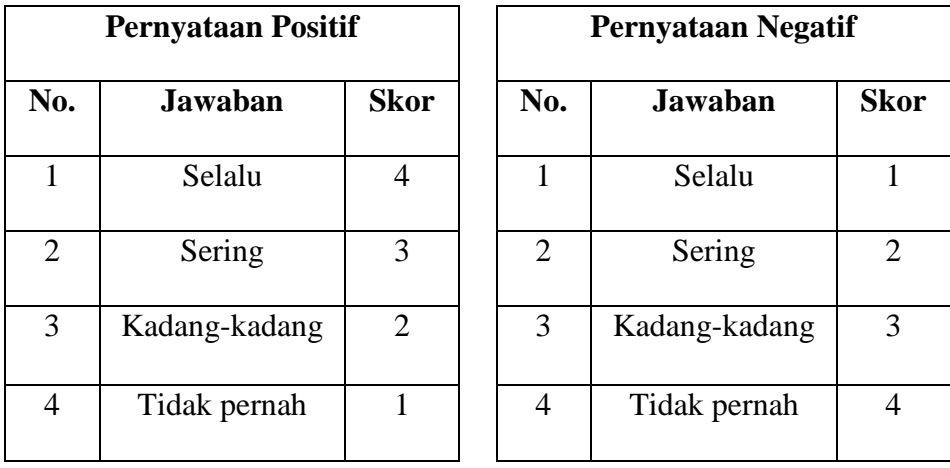

### Pedoman Penskoran Angket

# c) Tabulating

Tabulating yaitu memasukkan data pada tabel-tabel tertentu dan mengatur angka serta menghitungnya.<sup>29</sup> Proses tabulasi merupakan langkah penting, yaitu menyusun data yang berserakan menjadi tersusun dalam bentuk tabel sehingga memaksa data untuk dapat terbaca.

Langkah-langkah dalam membuat tabulating melalui tahap sebagai berikut:

1) Menentukan kualifikasi dan Interval nilai

Untuk menentukan interval nilai menggunakan rumus :  $P = \frac{R}{R}$ *K*  $=$ 

Dimana :  $R = NT - NR$ 

<sup>29</sup>*Ibid.,* hlm. 178.

 $K = 1 + (3,3) \log n$ 

Keterangan :

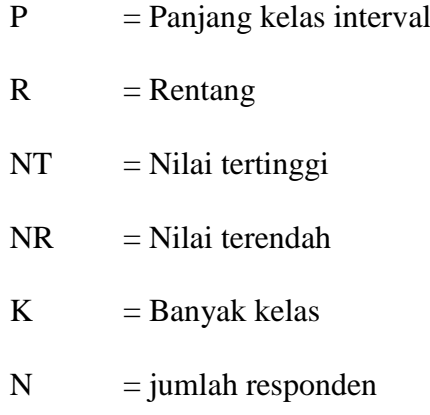

2) Menentukan Table Distribusi Frekuensi (TDF)

3) Mencari nilai rata-rata (mean) dan standar deviasi (SD)

a. Untuk mencari nilai rata-rata mean menggunakan rumus

$$
M_{X} = \frac{\sum X}{N}
$$

Keterangan :

 $M_X$ : Mean yang dicari

- X : Jumlah Skor
- N : Number of Cases<sup>30</sup>

b. Untuk mencari standar deviasi menggunakan rumus  $x^2$ *SD N*  $=\sqrt{\sum}$ 

# Keterangan

 $\overline{a}$ 

SD : Deviasi Standar

<sup>30</sup> Anas Sudijono, *Pengantar Statistika Pendidikan*, (Jakarta: PT. Raja Grafindo Persada, 2010), hlm. 81.

 $\sum x^2$ : jumlah semua deviasi, setelah mengalami proses

penguadratan terlebih dahulu.

N : *Number of Cases*. 31

4) Menentukan kualitas variabel

Kualitas variabel dapat ditentukan dalam nilai standar skala 5 (lima), dengan cara: $32$ 

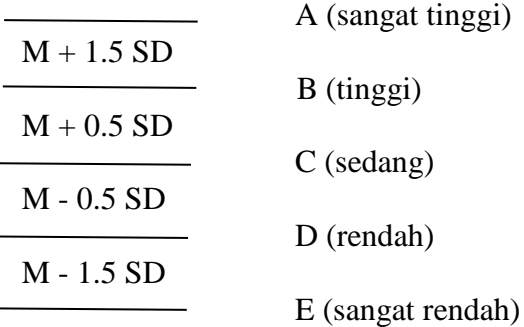

Keterangan:

 $M = Mean (rata-rata)$ 

SD = Standar Deviasi

# 2. Analisis Uji Prasyarat

# a. Uji normalitas

Uji normalitas bertujuan untuk menguji apakah data penelitian yang dilakukan memiliki distribusi yang normal atau tidak. Uji normalitas merupakan salah satu dari uji prasyarat data uji asumsi klasik, artinya sebelum kita melakukan analisis yang sesungguhnya, data penelitian

 $\overline{a}$ 

<sup>31</sup>*Ibid.,* hlm. 157.

<sup>32</sup> Sutrisno Hadi, *Metodologi…* hlm. 272.

tersebut harus diuji kenormalan distribusinya, karena data yang baik adalah data yang normal dalam pendistribusiannya. Uji normalitas menggunakan uji *Kolmogorov-Smirnov* dengan menggunakan bantuan program komputer SPSS 20.0 *for windows.*

Dasar pengambilan keputusan pada uji normalitas yakni: jika nilai signifikansi > 0,05 maka data tersebut berdistribusi normal. Sebaliknya jika nilai signifikansi < 0,05 maka data tersebut tidak berdistribusi normal.

b. Uji homogenitas

Uji homogenitas dilakukan untuk mengetahui apakah variansi antara kelompok yang diuji berbeda atau tidak. Dalam penelitian ini data di uji homogenitas menggunakan *One-Way ANOVA* dengan *SPSS 20.0 for windows*. 33

Dasar pengambilan keputusan yakni: jika nilai signifikansi < 0,05, maka dikatakan bahwa varian dari dua atau lebih kelompok populasi data adalah sama. Sebaliknya jika nilai signifikansi > 0,05, maka dikatakan bahwa varian dari dua atau lebih kelompok populasi data adalah tidak sama.

# c. Uji linieritas

 $\overline{a}$ 

Uji linieritas dilakukan untuk mengetahui apakah hubungan antara variabel independen dengan variabel dependen bersifat linier (garis

<sup>33</sup> Muhammad Nisfiannoor, (ed), *Pendekatan Statistik Modern Untuk Ilmu Sosial*, (Jakarta: Salemba Humanika, 2009), hlm. 91-103.

lurus).<sup>34</sup> Pengujian ini biasanya digunakan sebagai prasyarat dalam analisis korelasi atau regresi linier. Untuk mengetahui linier tidaknya data penelitian dapat dengan menggunakan program komputer SPSS 20.0 *for windows* dengan dasar pengambilan keputusan yakni: jika nilai signifikansi > 0.05 maka hubungan antara dua variabel tidak linier. Sebaliknya jika nilai signifikansi < 0,05 maka hubungan tersebut linier.

# 3. Analisis Data Statistic Inferensial

Analisis data ststistik inferensial adalah teknik yang digunakan untuk menganalisis data sampel dan hasilnya diberlakukan untuk populasi.<sup>35</sup> Teknik statistik yang digunakan adalah analisis korelasi pearson dan analisis regresi linier berganda.

### a. Analisis Koefisien Korelasi Pearson (r)

Rumus korelasi koefisien pearson (r) digunakan pada analisis korelasi sederhana untuk variable interval/rasio dengan variable interval/rasio.<sup>36</sup> Analisis ini digunakan untuk mencari besar kecilnya hubungan antara variable independen terhadap variable dependen, adapun rumus yang digunakan:

$$
r_{xy} = \frac{n(\sum XY) - (\sum X)(\sum Y)}{\sqrt{\{n(\sum X)^2 - (\sum X)^2\}\{n(\sum Y^2 - (\sum Y)^2\}}}
$$

Keterangan:

 $r_{xy}$  = Koefisien korelasi

<sup>34</sup>*Ibid*., hlm. 92.

<sup>35</sup> Sugiyono, *Metode Penelitian*… hlm.148.

<sup>36</sup> Misbahuddin dan Iqbal Hasan, *Analisis Data Penelitian dengan Statistik, edisi ke-2*  (Jakarta: Bumi Aksara, 2013), hlm. 66.

n = Jumlah responden

∑X= Jumlah skor item

∑Y= Jumlah skor total

# **Tabel 3.10**

Pedoman Interpretasi Terhadap Koefisien Korelasi.<sup>37</sup>

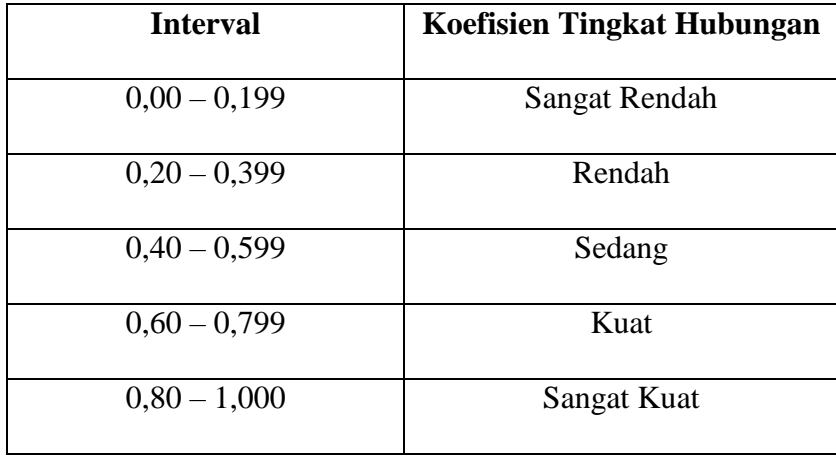

# b. Analisis Koefisien Penentu

Analisis koefisien penentu digunakan untuk mencari prosentase

pengaruh yang dimunculkan oleh variable independen terhadap variable

dependen, adapun rumus yang digunakan adalah :

 $KP = (KK)^2 \times 100\%$ .<sup>38</sup>

Keterangan :

KK : koefisien korelasi.

c. Analisis Uji Hipotesis

 $\overline{a}$ 

<sup>37</sup> M. Iqbal Hasan, *Pokok-pokok* Materi…, hlm. 234.

<sup>38</sup> Misbahuddin dan Iqbal Hasan, *Analisis Data Penelitian*… hlm. 67.

1) Uji t (t-test)

Untuk analisis uji hipotesis koefisien korelasi parsial menggunakan uji t (t-test) yang dirumuskan sebagai berikut:

$$
t_0 = \frac{r_p \sqrt{n-m}}{\sqrt{1 - r_p^2}} \, .39
$$

Keterangan :

- rp : koefisienkorelasiparsial
- n : jumlahsampel
- m : banyaknya variable

Langkah-langkah dalam melakukan uji signifikasi koefisien korelasi parsial adalah sebagai berikut:

- a) Perumusan hipotesis
	- 1. H<sub>0</sub> : Tidak ada pengaruh yang signifikan antara variabel  $X_1$  terhadap Variabel Y.
		- $H_1$ : Ada pengaruh yang signifikan antara variabel  $X_1$  terhadap Variabel Y.
	- 2.  $H_0$ : Tidak ada pengaruh yang signifikan antara variabel  $X_2$  terhadap Variabel Y.
		- $H_1$  : Ada pengaruh yang signifikan antara variabel  $X_2$  terhadap Variabel Y.
	- 3. H<sub>0</sub> : Tidak ada pengaruh yang signifikan antara variabel  $X_3$ terhadap Variabel Y.

<sup>39</sup>*Ibid.,* hlm.155.

- $H_1$  : Ada pengaruh yang signifikan antara variabel  $X_3$  terhadap Variabel Y.
- 4. H<sub>0</sub> : Tidak ada pengaruh yang signifikan antara variabel  $X_{1,2,3}$  terhadap Variabel Y.
	- $H_1$  : Ada pengaruh yang signifikan antara variabel  $X_{1,2,3}$ terhadap Variabel Y.
- 1) Pengambilan keputusan

H<sub>0</sub> diterimadan H<sub>1</sub> ditolak, apabila t<sub>0</sub>< t<sub>a</sub>

H<sub>0</sub> ditolakdan H<sub>1</sub> diterima, apabila t<sub>0</sub> > t<sub>a</sub>

- 2) Menentukan Taraf nyata (a) dan  $t_{table}$ .
	- a) Taraf nyata yang digunakan adalah 5% (0,05) atau 1% (0,01) untuk uji satu arah.
	- b) Nilai t table memiliki derajat bebas (db) = n-2 t<sub>a:n-2</sub>: .......

3) Menentukan nilai uji statistik (nilai uji t-test).

4) Membuat kesimpulan.

### 2) Uji F

Analisis ini digunakan untuk menguji signifikansi hubungan antara dua variable atau lebih secara simultan. Untuk koefisien korelasi berganda, uji satistiknya menggunakan rumus uji F.<sup>40</sup>

<sup>40</sup>*Ibid*., hlm. 159-160.

$$
F_0 = \frac{R^2(n-k-1)}{k(1-R^2)} \text{ atau } F_0 = \frac{\frac{R^2(\sum y^2)}{k}}{\frac{(1-R^2)(\sum y^2)}{n-k-1}}
$$

Keterangan

- R :Koefisien korelasi berganda
- K :Jumlah variable independen
- N :jumlah anggota sample

 $\sum y^2$ : jumlah kuadrat variable Y

Adapun langkah uji statistic nya adalah sebagai berikut :

- a. Pengujian juga dapat dilakukan melalui pengamatan nilai signifikansi F pada tingkat α yang digunakan (penelitian ini menggunakan tingkat α sebesar 5%). Analisis didasarkan pada pembandingan antara nilai signifikansi F dengan nilai signifikansi 0,05, dimana syarat-syaratnya adalah sebagai berikut:
	- 1) Jika signifikansi F < 0,05, maka hipotesis teruji yang berarti variabel-variabel independen secara simultan berpengaruh signifikan terhadap variabel dependen.
	- 2) Jika signifikansi  $F > 0.05$ , maka hipotesis tidak teruji yaitu variabel-variabel independen secara simultan tidak berpengaruh signifikan terhadap variabel dependen.

# b Uji Koefisien Determinasi

Koefisien determinasi adalah bagian dari keragaman total variabel tak bebas Y (variabel yang dipengaruhi atau dependent) yang dapat diterangkan atau diperhitungkan oleh keragaman variabel x (variabel yang mempengaruhi atau independent). Niali  $R^2$  akan berkisar 0 sampai 1. Apabila nilai  $R^2 = 1$  menunjukkan bahwa 100% total variasi diterangkan oleh varian persamaan regresi, atau variabel X1 maupun X2 mampu menerangkan variabel Y sebesar 100%. Sebaliknya apabila nilai  $R^2 = 0$  menunjukkan bahwa tidak ada total varians yang diterangkan oleh varian bebas dari persamaan regresi baik  $X_1$  maupun  $X_2$ .

Menurut Lind dalam Suharyadi,  $R^2$  dikatakan baik dan kuat jika nilai koefisien determinasi lebih besar dari 0,5 menunjukkan variabel bebas dapat menjelaskan variabel tidak bebas dengan baik atau kuat, sama dengan 0,5 dikatakan sedang dan kurang dari 0,5 relatif kurang baik.<sup>41</sup> Nugroho dalam Sujianto menyatakan bahwa untuk regresi linear berganda sebaiknya menggunakan R *Square* yang sudah disesuaikan atau tertulis Adjusted R Square, karena disesuaikan dengan jumlah variabel independen yang digunakan.<sup>42</sup>

<sup>41</sup> Suharyadi dan Purwanto, *Statistika: Untuk Ekonomi & Keuangan Modern*. (Jakarta: PT Salemba Empat. 2004), hal.465-515

<sup>42</sup> Agus Eko Sujianto, *Aplikasi Statistik dengan SPSS 16.0...,* hal. 71

3) Uji Regresi Berganda (Multiple Regresion)

Uji ini dilakukan untuk menguji mencari pengaruh dari suatu perlakuan terhadap perlakuan yang dicapai.<sup>43</sup> Biasanya terhubung antara variabel dependen dan variabel independen yang telah memberikan corak yang cukup menarik terhadap mencari seberapa besar pengaruh kedisiplinan shalat fardhu, tadarus al-qur'an dan puasa sunnag (Senin – Kamis) terhadap prestasi belajar pendidikan agama islam siswa MA At-Thohiriyah Ngantru Tulungagung.

Selanjut nya rumus untuk Regresi Berganda atau Multiple Regresion:

 $Y = a+b_{1x1}+b_{2x2}+....+b_{kxk}$ 

Namun untuk memudahkan analisis regresi ganda, maka peneliti menggunakan perhitungan *SPSS 20.0 for windows.*

 $\overline{a}$ 

<sup>43</sup> Deni darmawan, *Metode Penelitian Kuantitatif*, (Bandung: PT.Rosda Karya, 2014), hal.54